**Course Title:** Accounting I **Board Approval Date:** January 19, 2021 **Credit / Hours:** 1 credit 126 hours

## **Course Description:**

Students are taught basic double-entry accounting principles as an overall background to business organization and operations for vocational and personal use. Emphasis is placed on the principles and methods of recording business transactions and the preparation of financial statements for sole proprietorship and service businesses. The course is highly recommended for students planning on majoring in business at college. This course is a basic entry-level course for the accounting pathway. This course will count for the Accounting Technology CIP Code 52.0302 and Business Office Management CIP Code 52.0401

## **Learning Activities / Modes of Assessment:**

Small Group Whole Group Independent One-on-One Classwork Activities **Technology** Review Projects

Presentations Research Test Quizzes

### **Instructional Resources:**

Textbooks Workbooks Online resources PowerPoint presentations IWB Computers applications- Excel and Quickbooks

#### Curriculum: ACCOUNTING TECHNOLOGY / BUSINESS OFFICE MANAGEMENT Course: Accounting I

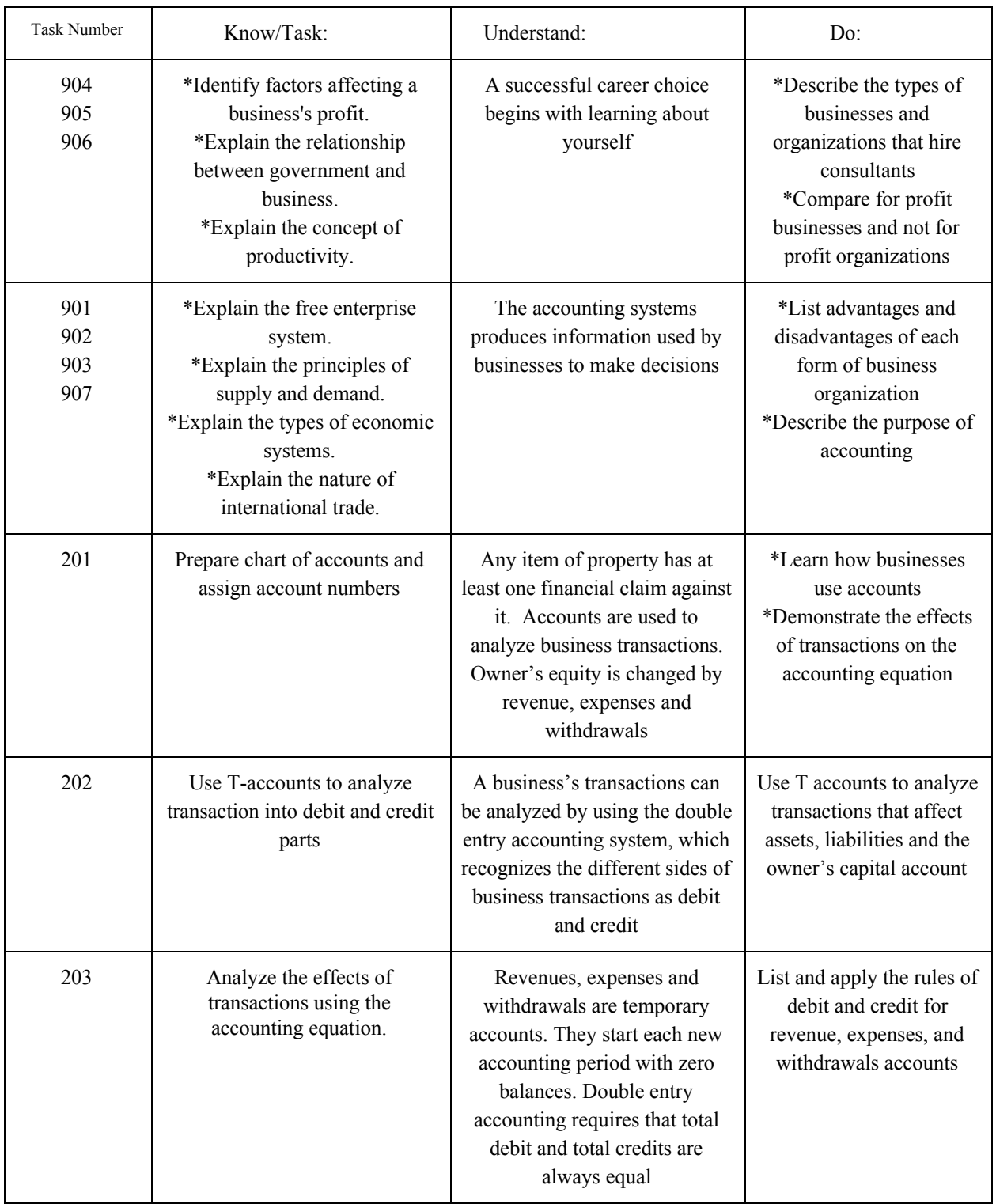

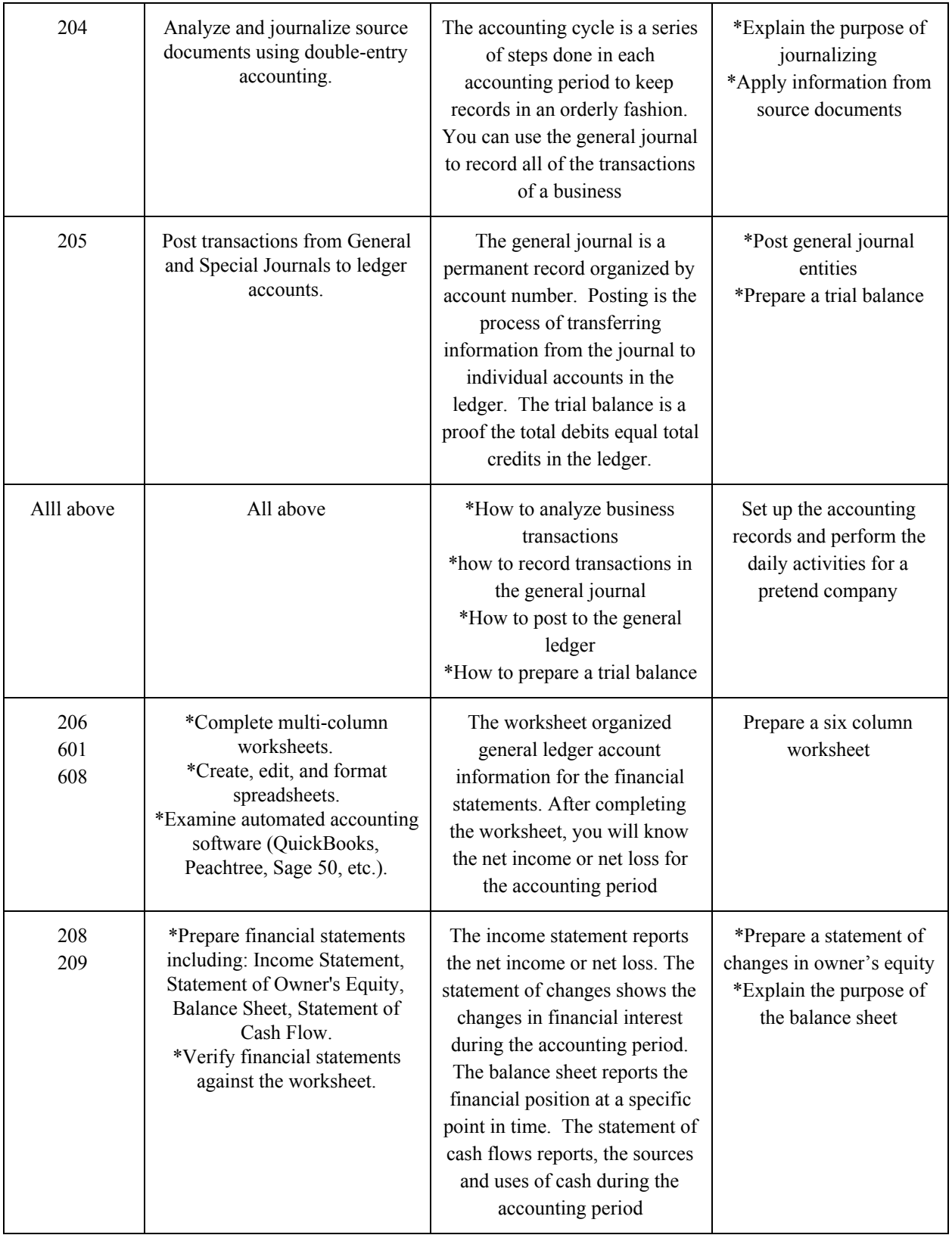

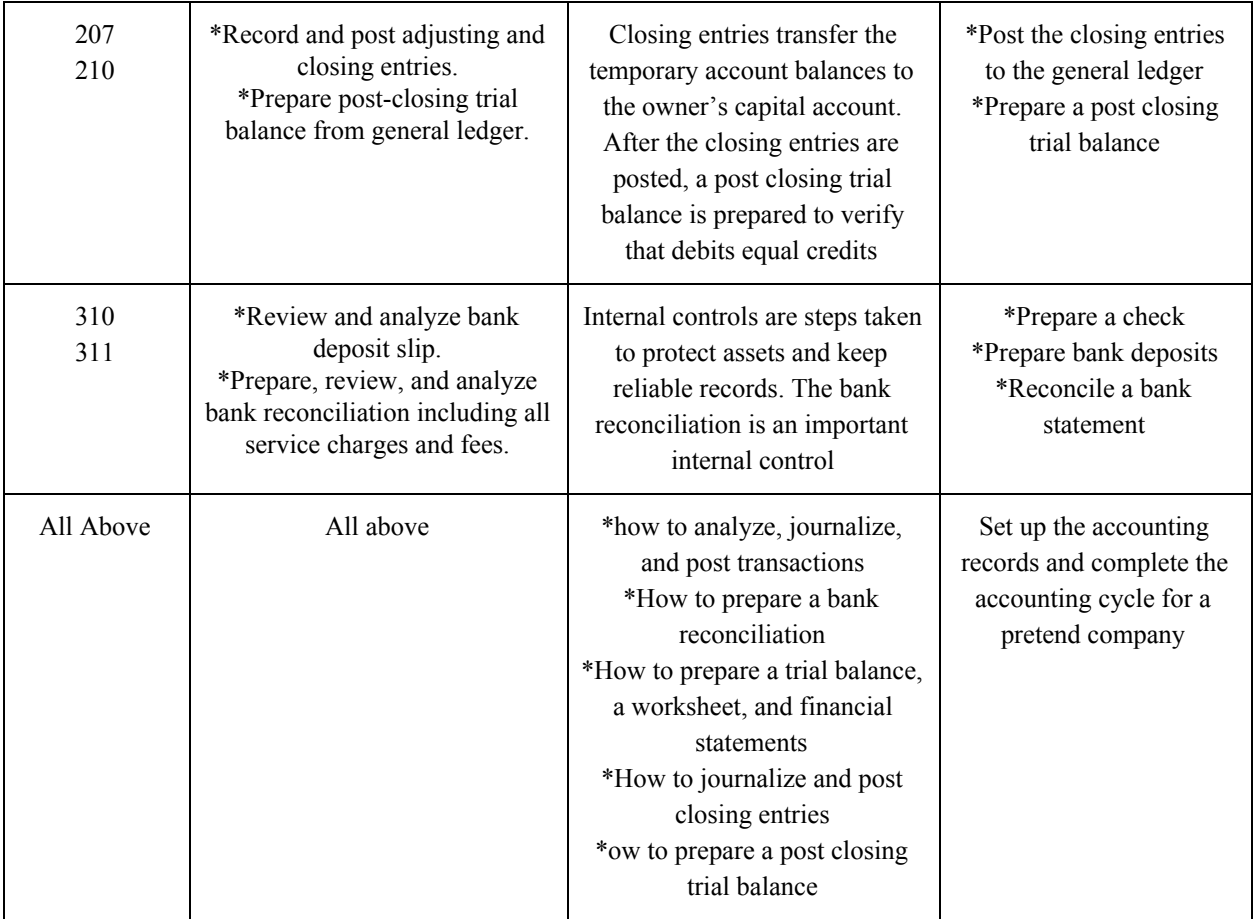

Course: Accounting I

# **Course Unit (Topic)**<br>**Periods)**

## **Length of Instruction (Class**

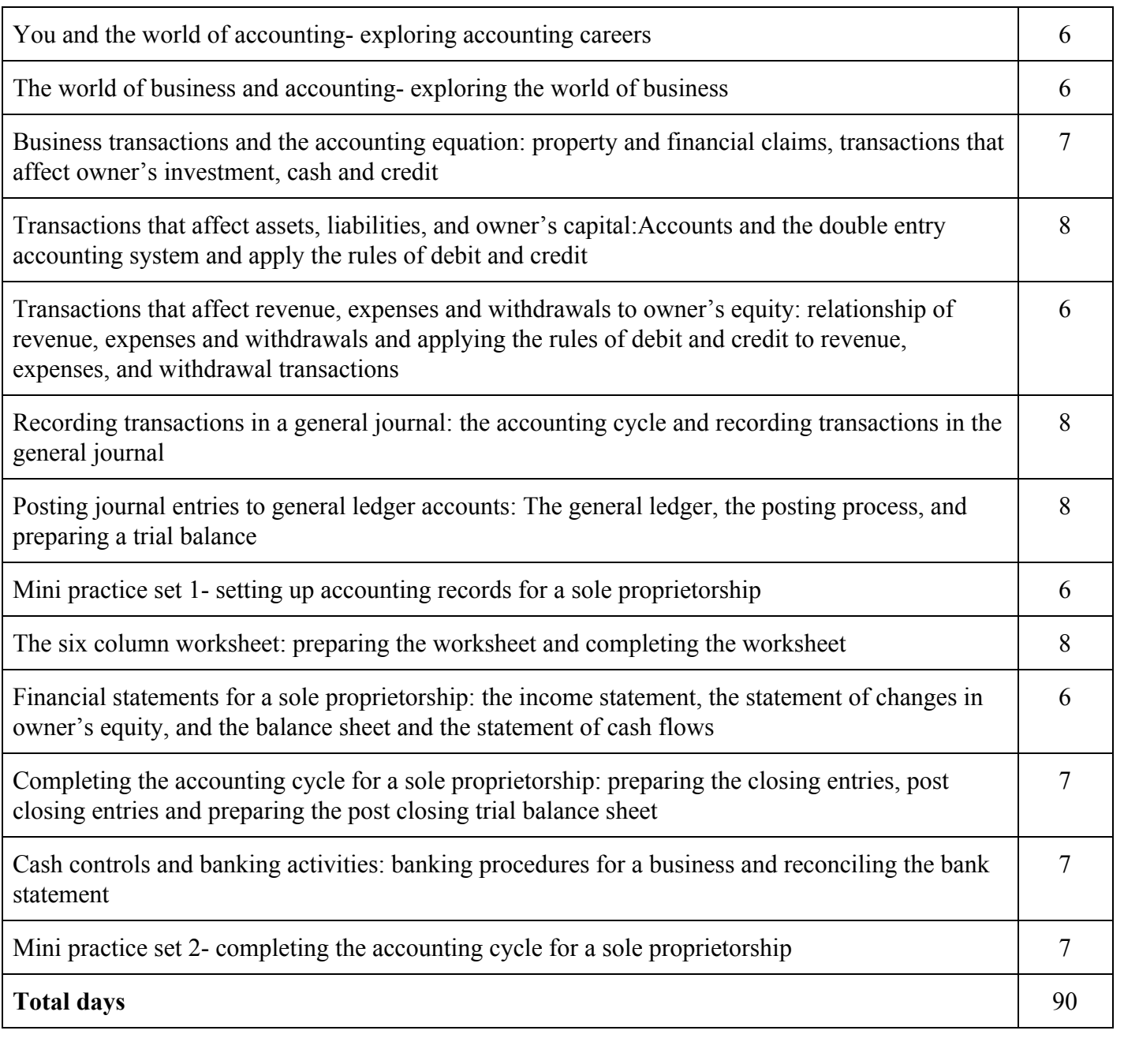